## Variables and constants

Worksheet 1

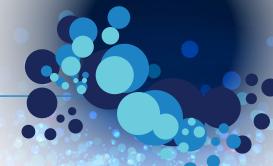

0

Locate the variables, constants and operators in this Python code. Underline constants with a straight line, variables with a zigzag underline and circle the operators. Draw a box around the equals sign of any assignments.

```
● ○ ○ teenager.py - /Users/jkershaw/Documents/Reference/Coding/Python/teenager.py
BABY = 1
TODDLER = 2
CHILD = 12
TEENAGER = 19
0LD = 30
name = input ("What is your name? ")
age = input ("How old are you? ")
age = int(age) # make sure age is an INTeger (whole number)
print ("You were a baby", age - BABY, "years ago.")
print ("You were a toddler", age - TODDLER, "years ago.")
if age > CHILD:
    print ("You were a child", age - CHILD, "years ago.")
if age > TEENAGER:
    print ("You were a teenager", age - TEENAGER, "years ago.")
if age > OLD:
   print ("You are very old!")
```

Ln: 8 Col: 0

```
>>>
What is your name? John
How old are you? 42
You were a baby 41 years ago.
You were a toddler 40 years ago.
You were a child 30 years ago.
You were a teenager 23 years ago.
You are very old!
>>>
```

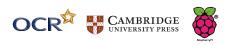